# **MOCPy**

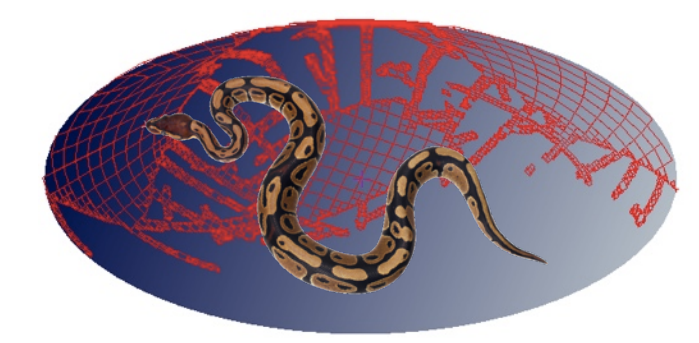

### A Python library to handle MOCs

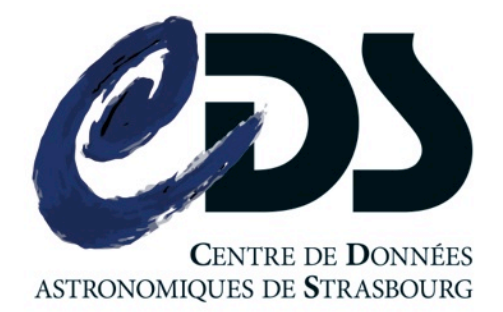

#### Thomas BOCH

## Outline

- 1. Context
- 2. Main features
- 3. Demonstration
- 4. Requirements/installation
- 5. Links

### □ Context

- MOC *(Multi-Order Coverage map)*
	- IVOA standard to describe arbitrary sky regions
	- Based on HEALPix tessellation
	- Serialized in a FITS file

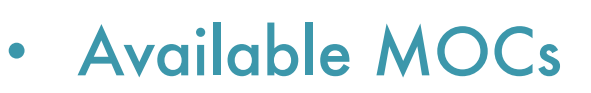

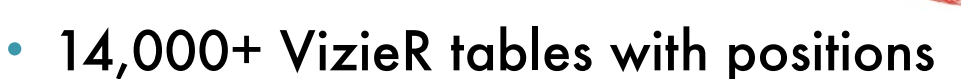

- 200+ CDS HiPS *(Hierarchical Progressive Surveys)*
- Spanish VO resources
- WFAU-hosted surveys (UKIDSS, VISTA, OmegaCAM) @Edinburgh

# MOC usage

#### • Goals

- •Visualization
- •Fast comparison of coverages
- •Data access methods (query a service by a complex region)
- Tools supporting MOCs
	- Topcat
		- cross-match and multi-cone search
	- Aladin
		- visualization of dataset coverages
	- + MOCPy

2015-06-15 MOCPy, T. Boch - IVOA Interop Sesto, June 2015

# MOCPy features (1/2)

- Read a MOC
	- from local file or URL
- Retrieve a MOC
	- for a VizieR table
	- for a given HiPS

query CDS MOCServer

(cf. Pierre Fernique's presentation in Registry 2 tomorrow)

#### Create a MOC

- from scratch
- from a table with positions

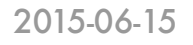

XTENSION= 'BINTABLE' / binary table extension  $BITPIX =$  8 / array data type

GCOUNT = 1 / number of groups TFIELDS = 1 / number of table fields

 $TTYPE1 = 'UNIO$  $TFORM1 = '11$ PIXTYPE = 'HEALPIX ORDERING= 'NUNIQ ' COORDSYS= 'C '

MOCORDER= 8

NAXIS = 2 / number of array dimensions  $NAXIS1 = 4 / length of dimension 1$ NAXIS2 = 71002 / length of dimension 2 PCOUNT = 0 / number of group parameters

## MOCPy features (2/2)

- Operations
	- intersection
	- union

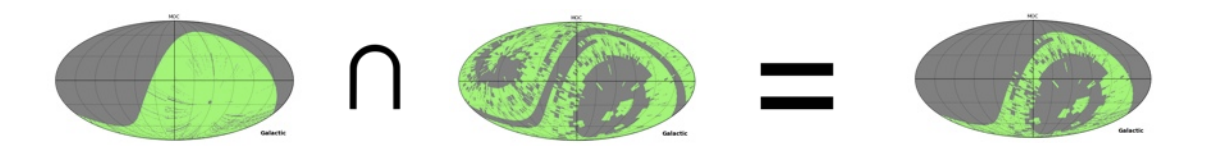

- Plot
- Filter a list of astronomical sources
	- keep sources inside the coverage described by a MOC
- **Query by MOC** 
	- any VizieR table having position
	- a view of SIMBAD data

2015-06-15 MOCPy, T. Boch - IVOA Interop Sesto, June 2015 6

### **Demonstration**

In [1]: from mocpy import MOC

In  $[2]$ : m1 = MOC.from\_vizier\_table('II/313/table3', nside=512)

In  $[3]$ : m2 = MOC.from\_vizier\_table('V/139/sdss9', nside=512)

In [4]: m1.intersection(m2).plot()  $0.0180.0 - 180.0180.0$ The interval between parallels is 30 deg -0.00'. The interval between meridians is 30 deg -0.00'.

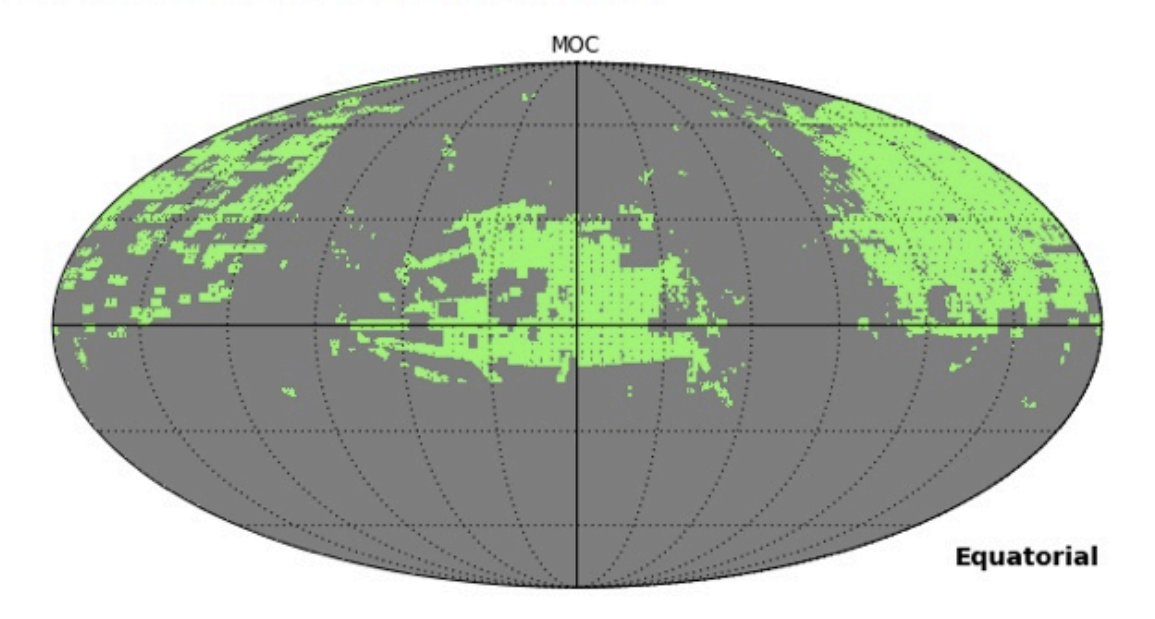

### Installation

#### • Requirements

- Python 2 and Python 3
- Dependencies
	- astropy
	- numpy
	- healpy
- Available on PyPi repository
	- pip install mocpy

## Work in progress

#### **Improvements**

- Performances
	- Some operations currently slow
		- MOC creation from > 1 million positions
- Better documentation
- More tests

### Links

- Github project
	- <https://github.com/tboch/mocpy>
	- GPL v3

- Notebooks
	- Examples on how to use the API: <https://github.com/tboch/mocpy/tree/master/notebooks>